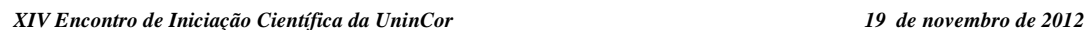

 *Três Corações/MG*

**UninCor** 

## **CONTROLE DE ARQUIVO**

 ${\sf Fábio}$  de Aquino  ${\sf FRANCISCO}^1$ , Tiago AZEVEDO $^2$ , Marcelo Correa MUSSEL $^3$ 

<sup>1</sup>Estudante de Ciência da Computação/UNINCOR – e-mail: fa\_afrancisco@hotmail.com <sup>2</sup>Estudante de Ciência da Computação/UNINCOR – e-mail: tazevedo222@hotmail.com <sup>3</sup>Orientador e Professor do Curso de Ciência da Computação/UNINCOR

## **Palavras-Chave: Controle de Arquivo, PHP.**

## **Resumo:**

O software Controle de Arquivo possibilita um maior controle no arquivamento e exibição de relatório para consulta dos arquivos emprestados. Também possibilita uma rotina prática para localização de documentos no arquivo da Fundação Comunitária Tricordiana de Educaçãolocalizado no arquivo chamado FCTE/UNINCOR e no arquivo localizado no departamento de pessoal para onde esse software está sendo desenvolvido, a principio está sendo desenvolvido com foco no controle de arquivos do departamento de pessoal podendo ser adaptado para ser utilizado em outros departamentos como: financeiro, contabilidade e secretaria geral. Para atender todas as condições necessárias, proposta pelos objetivos funcionais é utilizado um browser como ferramenta para execução de software, criando diversos benefícios na facilidade de utilização e na disponibilidade do sistema. Para maximizar o desenvolvimento e o desempenho proposto, é utilizado o banco de dados MySql e as linguagens PHP, HTML e JavaScript.O software possibilita o cadastramento dos seguintes dados: local do arquivo, departamento, tipo de arquivo, tipo de serviço, documento, arquivo, empréstimo e novos usuários. Os usuários poderão solicitar a exibição de relatório dos arquivos emprestados. Possuindo uma interface de fácil entendimento, eficiente e agradávelnas suas cores e formas, facilitando a utilização pelos usuários e não agredindo a visão na sua utilização continua.O sistema possui três níveis de acesso, sendo, Administrador que possui acesso total ao sistema, outro nível e o de Usuário que possui acesso total ao sistema, mas não terá acesso para cadastrar novos usuários e o terceiro nível e o de Leitura que somente poderá visualizar e consultar os dados.Este sistema tem como vantagem a redução de custos com a administração e manutenção dos arquivos eliminando dificuldades para gerenciamento e manutenção dos arquivos. Tendo como motivação principal essa troca de informações e o crescimento profissional na área de programação e desenvolvimento WEB este projeto trás em seu enredo a utilização de linguagens de programação atuais e muito utilizadas no mercado de trabalho atualmente.

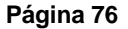